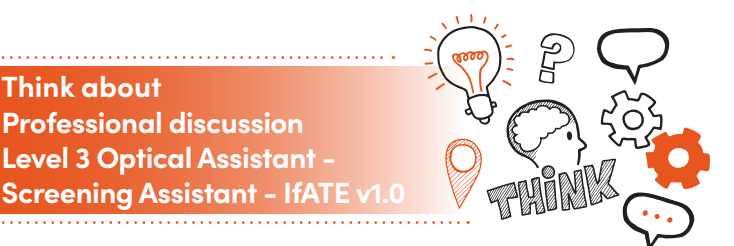

Highfield

**On the day of assessment, you will carry out:**

**A 60-minute professional discussion**

**Face-to-face or via online videoconferencing** 

**Under exam conditions** 

**With an end-point assessor** 

## **Key Point**

PROGRESS

**Think about**

You may wish to ask your line manager to sit in on the professional discussion, they can prompt your memory of events but they must not lead you into providing answers.

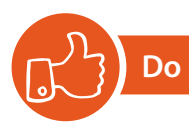

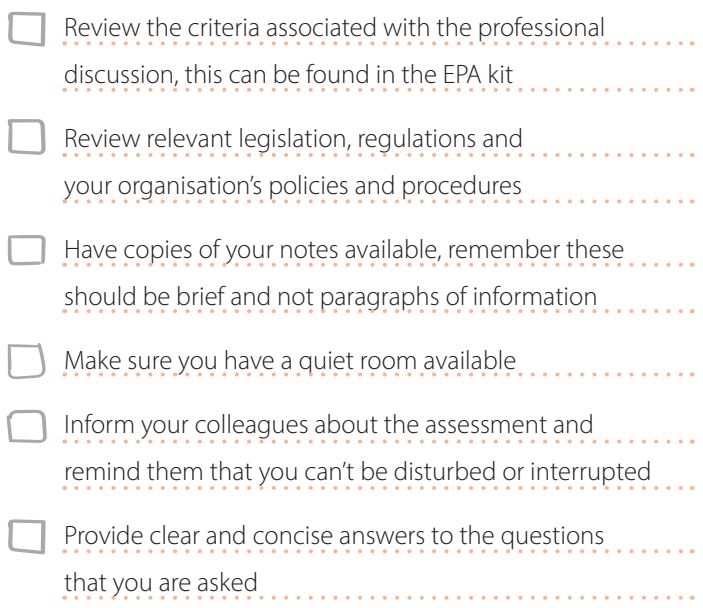

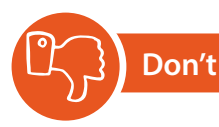

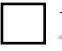

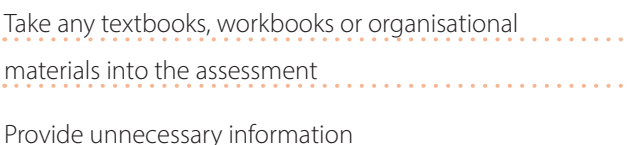

Forget to plan

## **Next Steps**

- Results can take up to 7 days to be confirmed.
- Your line manager or training provider will inform you of the results.

## **Resits**

If you do not achieve a pass result on the professional discussion you can resit the assessment.

## **Use the table below to plan and prepare for the professional discussion.**

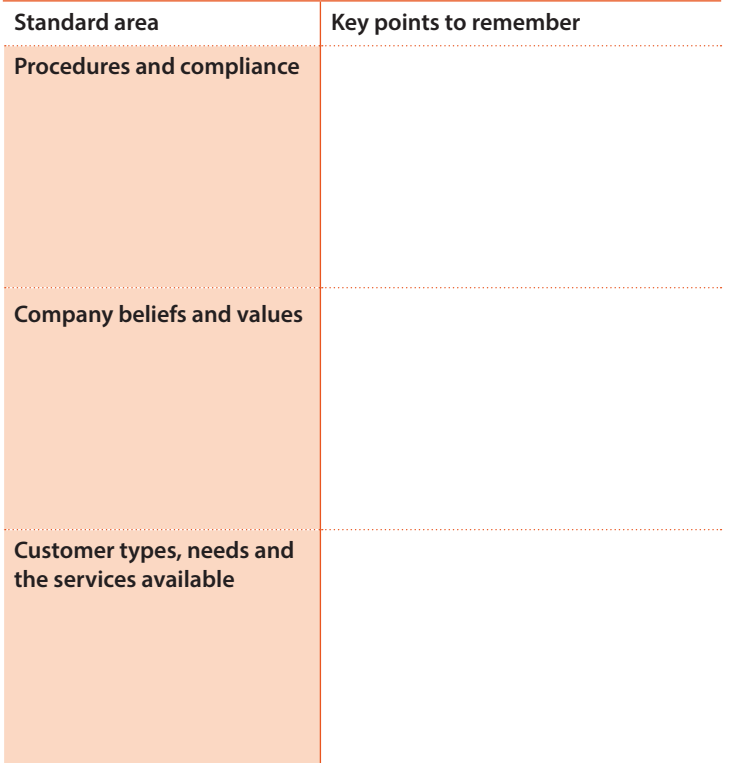

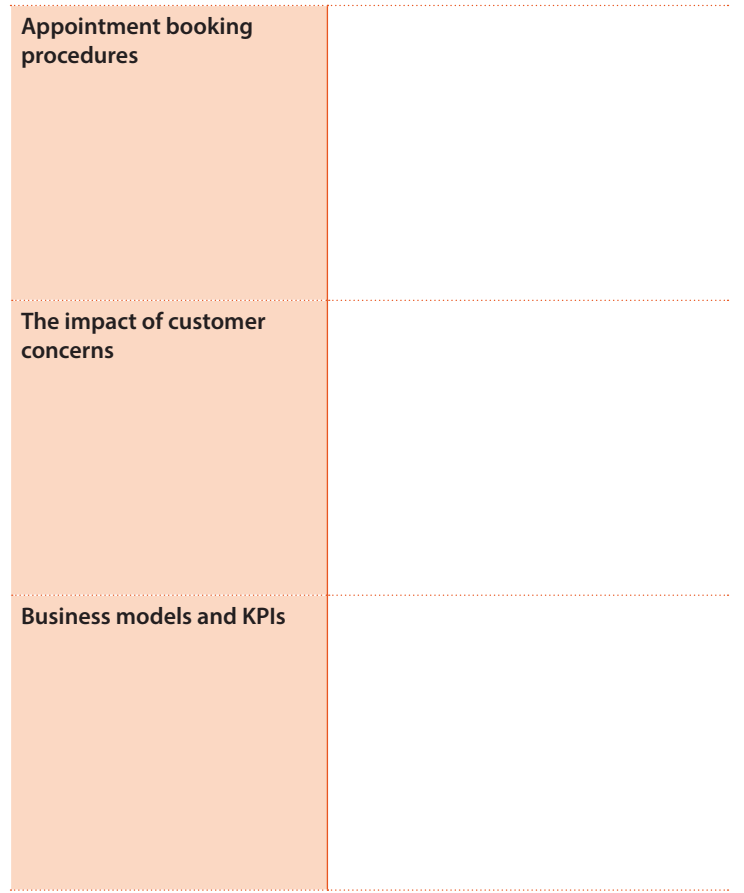

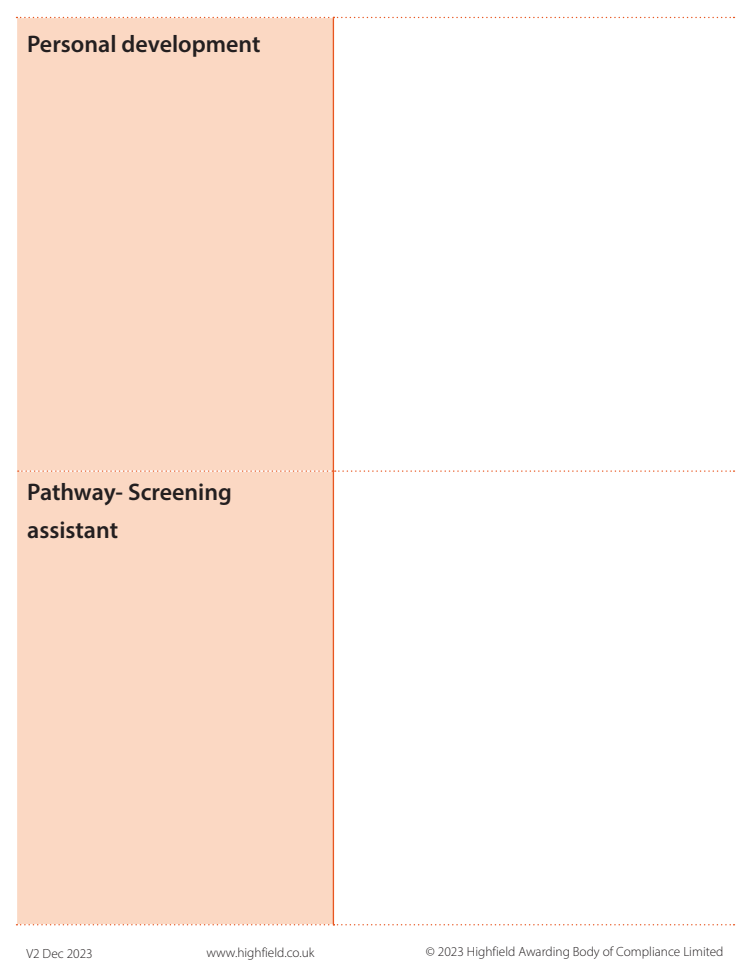